$<<$ Excel $2007$   $>>$ 

<<Excel2007 >>

13 ISBN 9787115192837

10 ISBN 7115192839

出版时间:2009-3

 $(2009-03)$ 

页数:352

PDF

更多资源请访问:http://www.tushu007.com

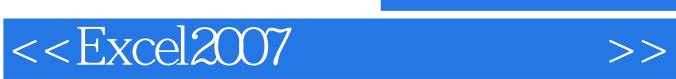

## Microsor Office

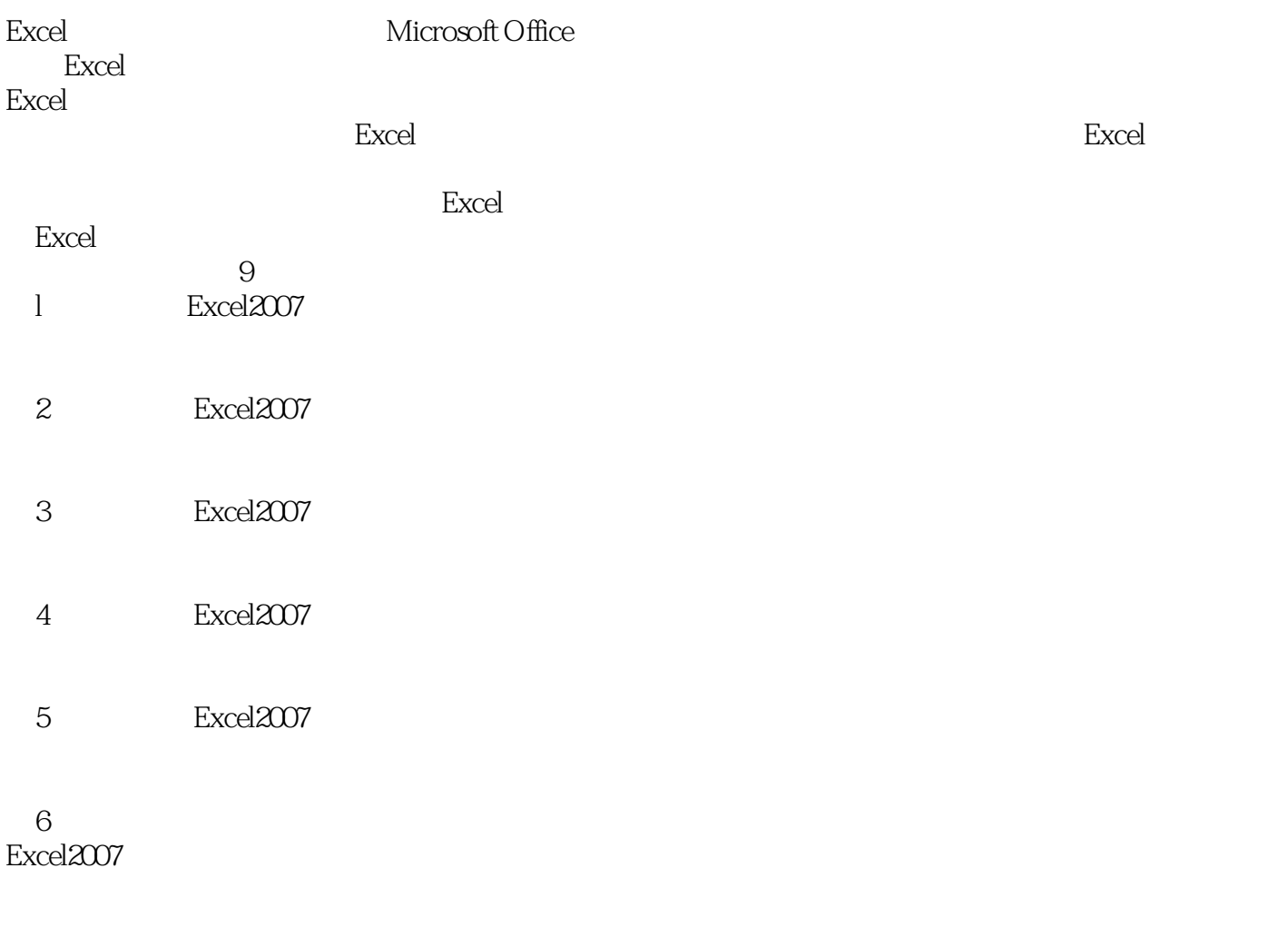

7<br>Excel2007

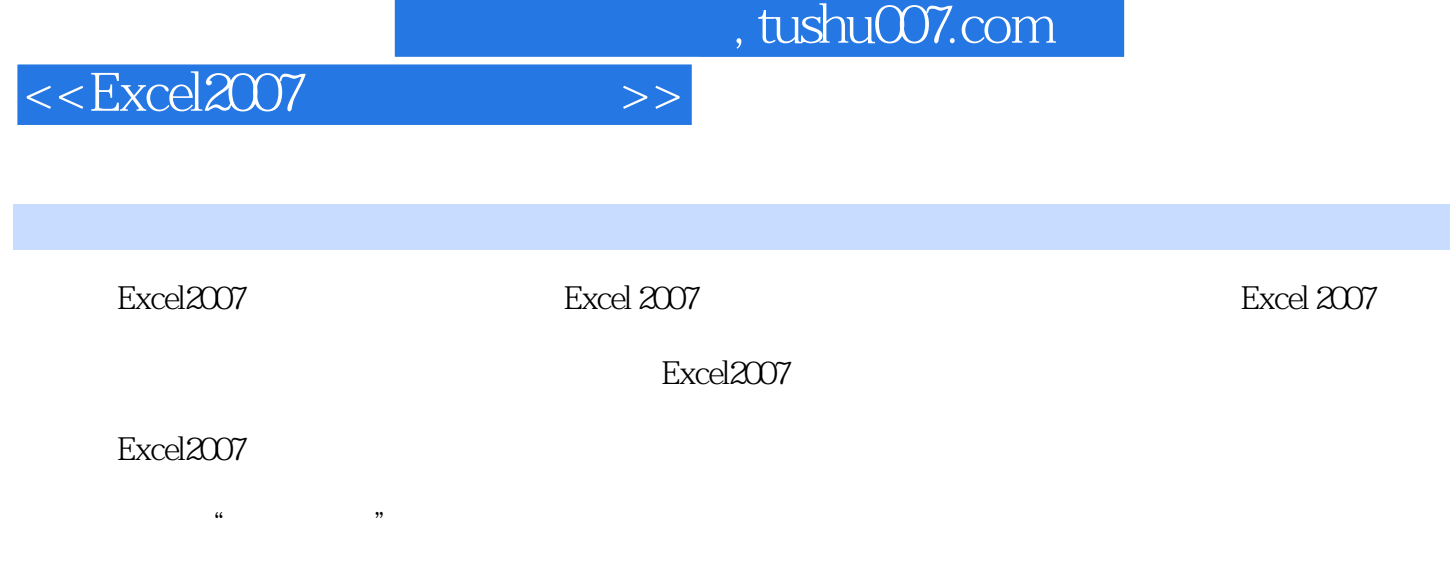

 $\text{Excel}$ 2007 Excel

 $<<$ Excel $2007$   $>>$ 

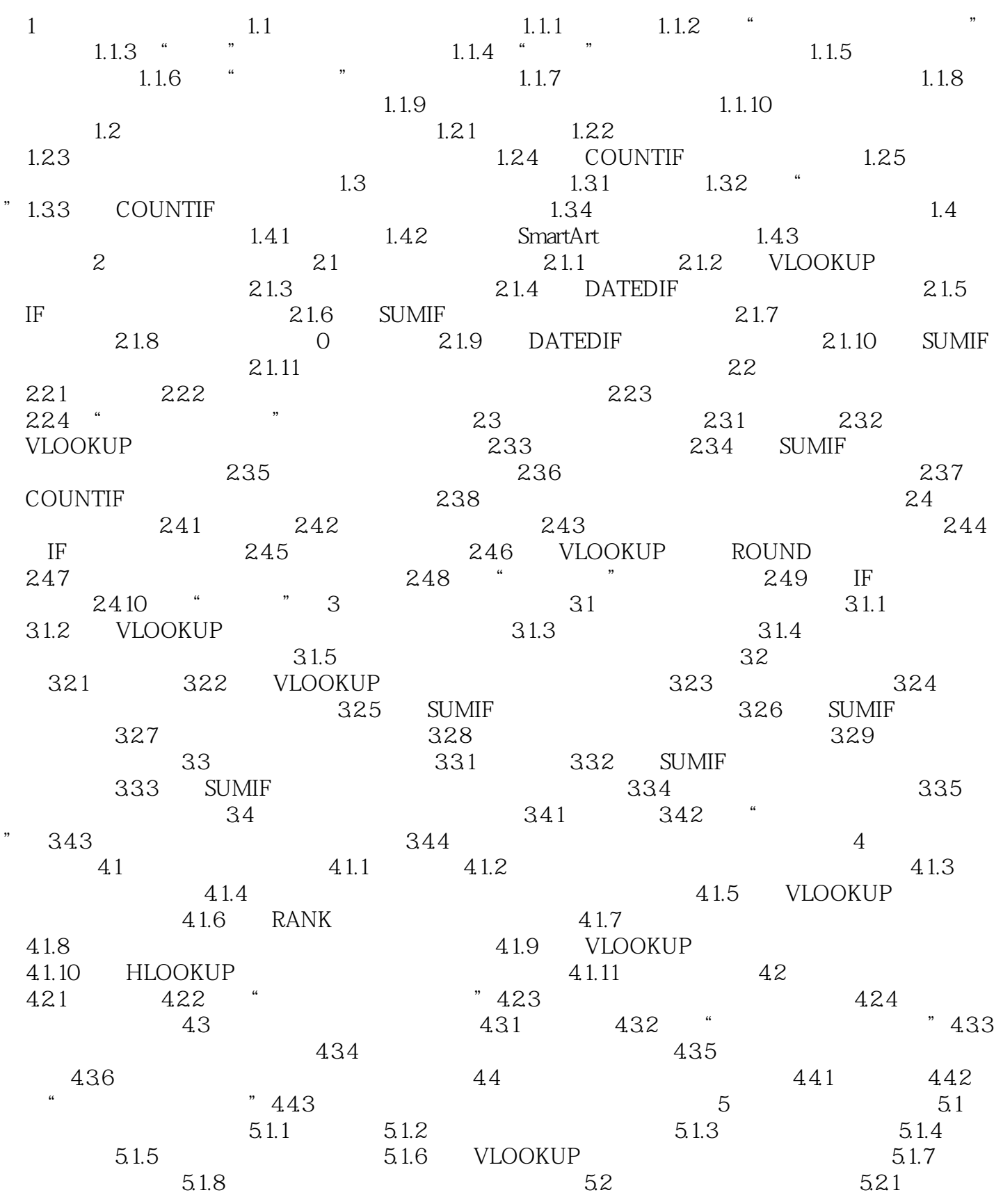

<<Excel2007 >>

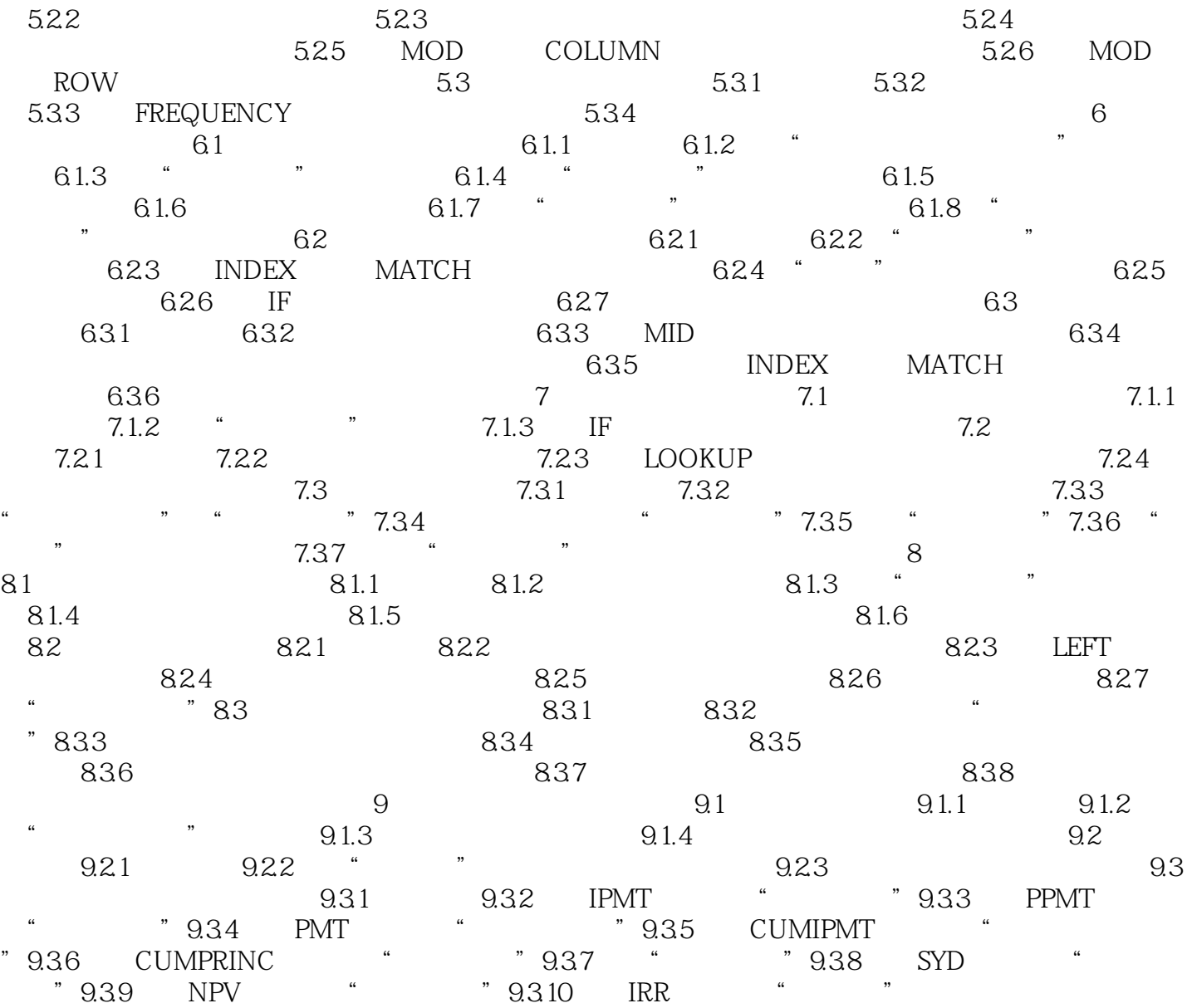

 $<<$ Excel $2007$   $>>$ 

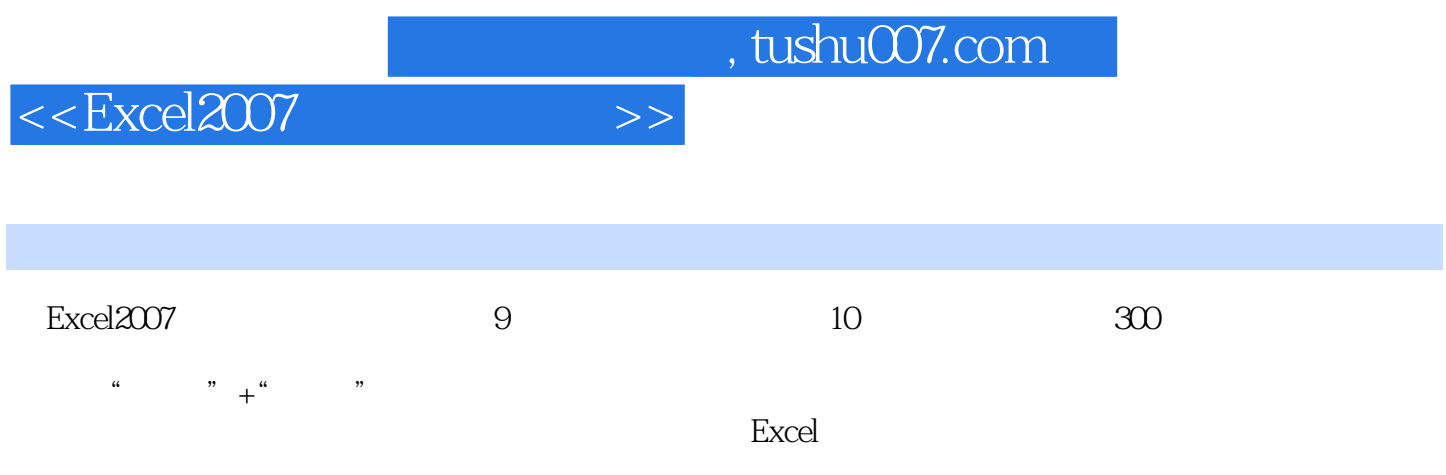

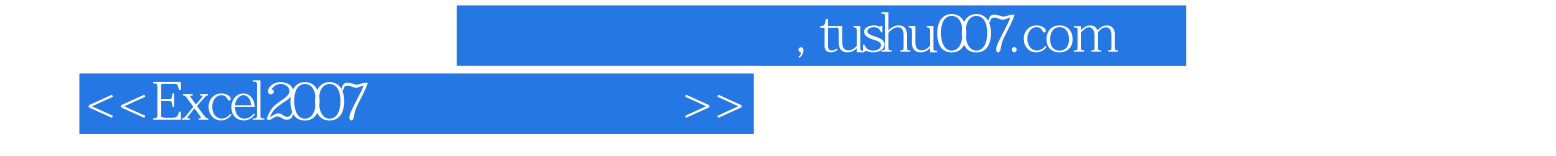

本站所提供下载的PDF图书仅提供预览和简介,请支持正版图书。

更多资源请访问:http://www.tushu007.com